## 呼叫转移的命令代码(移动**/**联通都适用)

呼叫转移 4 大功能

- · 无条件转移
- · 无信号/关机转移
- · 无应答转移
- · 遇忙转移

这样使用

您可以直接拨打下表中的代码,也可以通过手机菜单进行操作。

设定方法

## www.sendsms.cn

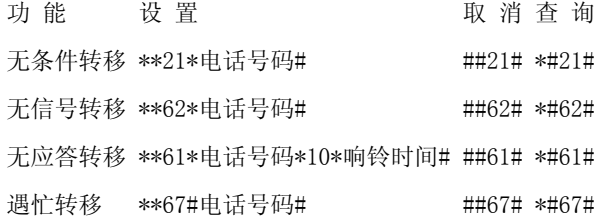

优惠的资费

- · 客户呼叫转移至留言信箱免收呼叫转移基本费。移动呼叫转移基本费为:0.20/分钟
- · 无条件呼叫转移:基本通话费+归属地至前转地的长途费用
- · 有条件呼叫转移:基本通话费+归属地至漫游地至前转地的长途费用

取消所 nbsp;

· 有条件

无应答转移 \*\*61\*电话号码\*10\*响铃时间#

注:

1. 所有的操作最后必须按手机的发射键(一般为绿色按键)进行激活。

2. 如想清除所有的呼叫转移设置,可按"##002#",再按发射键。

3. 客户可通过呼叫转移功能将来话转移至归属地、漫游地或第三地,暂不允许呼转至 IP 电话、 国际及港澳台长途;暂不对神州行客户开放呼叫转移业务,暂不允许进行二次呼转。

4. 转移的电话含归属地、漫游地或第三地的市话、自动台 BB 机、全球通数字移动电话, 除全 球通或联网传呼台(全省、全国)外,所有电话的设置必须加区号(0XYZ)。

5. 响铃时间的设定分别为 5、10、15、20、25、30 秒。

## www.sendsms.cn